VIO.M A T RIX

## Parameter

Oktober 04, Rev. 06-1214

Webseiten mit Content Management einfacher und schneller als mit PHP oder ASP erstellen – durch VIO.Matrix-Technologie!

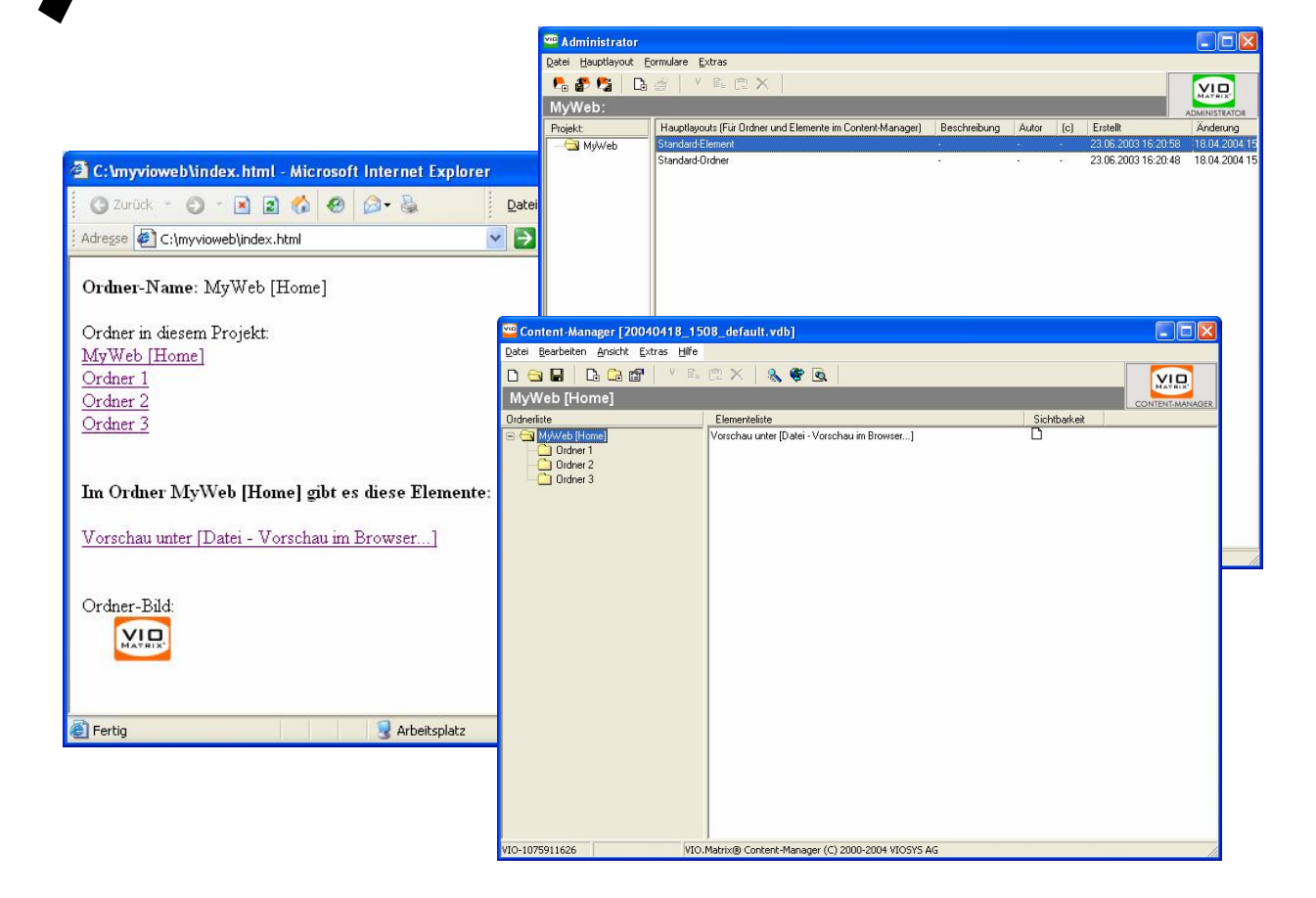

VIO.Matrix ist die Software für dynamische Webseiten, Content-Management und E-Commerce in einem System. Dieser User-Guide enthält eine Liste verfügbarer Parameter zur Integration von VIO.Matrix Webprojekten.

Diese Dokumentation ist urheberrechtlich geschützt. Copyright © 2004 VIOSYS AG. Alle Rechte vorbehalten.

#### Inhaltsverzeichnis

- Verwendung von HTML-Platzhaltern
- Aufruf von Ordner-/Elementdaten
- Parameter für Ordner (Befehlsklasse OR)
- Parameter für Elemente (Befehlsklasse EL)
- Platzhalter für Eigenschaften von Elementen
- Platzhalter für Ausprägungen der Eigenschaften von Elementen
- Layoutparameter (Befehlsklasse LY)
- #IF-Abfragen
- Temporäre Variablen über #SET
- Fehlercodes VIO.Matrix-CGI
- Suchparameter (Befehlsklasse SE)
- Warenkorbparameter (Befehlsklassen WK, WE und MW)
- Parameter für Kunden (Befehlsklasse KD)
- Parameter für Webnutzergruppen (Befehlsklasse WG)
- Parameter für Webnutzer (Befehlsklasse WU)
- CGI-Übergabeparameter
- Systemparameter
- Sonstige Parameter (Befehlsklasse SP)

#### VIO. MATRIX HOME EDITION

# Die Syntax

Perfekte Arbeitsteilung durch Trennung von Inhalt und Design mit zwei getrennten Programmen: Content-Manager und Administrator

#### 1 Verwendung von HTML-Platzhaltern

Der mit dem VIO.Matrix Administrator integrierte HTML-Code wird vom VIO.Matrix-CGI geparst. Bei diesem Vorgang werden alle VIO.Matrix-Befehle durch die entsprechenden Werte ersetzt. Die somit generierte HTML-Seite wird dann an den Browser des Webbesuchers übermittelt. VIO.Matrix-Befehle haben immer folgenden Aufbau:

#INSERT\_[*Klasse*][\_[#Hierarchie]]\_[*Befehlswort*[\_[Parameter]!]]

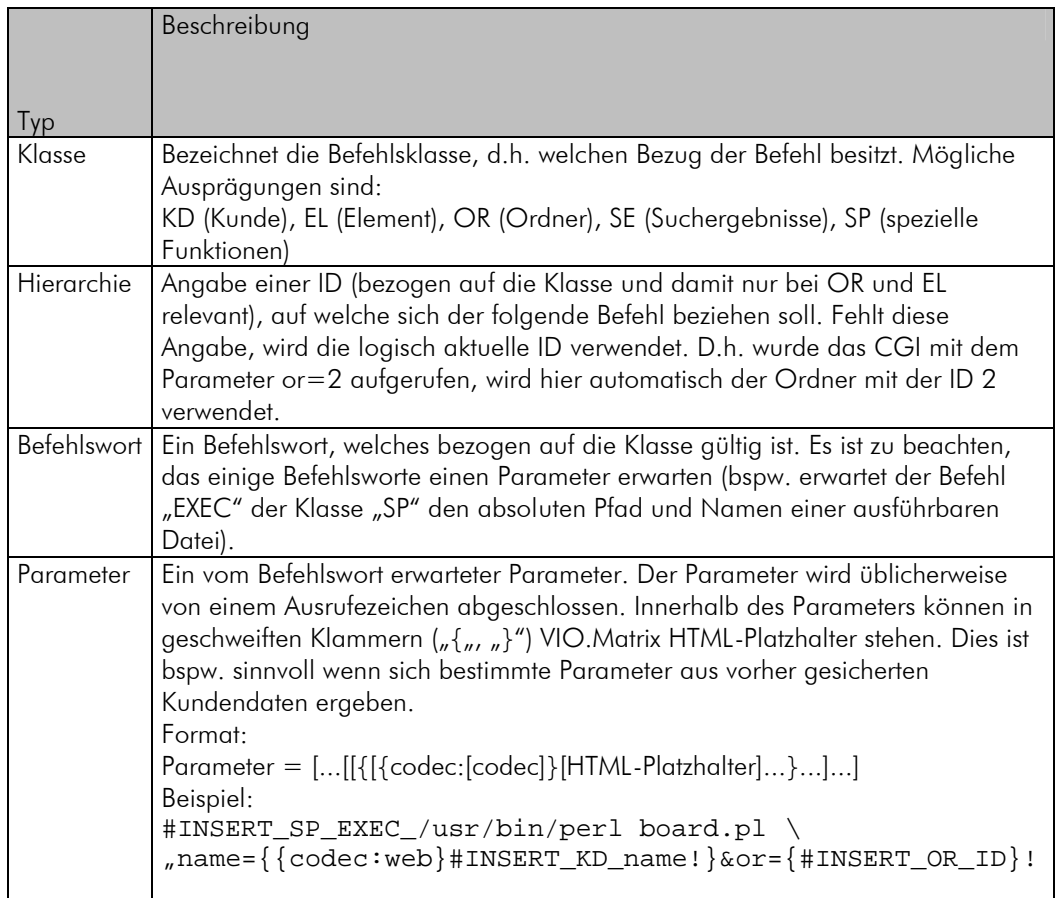

#### 2 Aufruf von Ordner-/Elementdaten

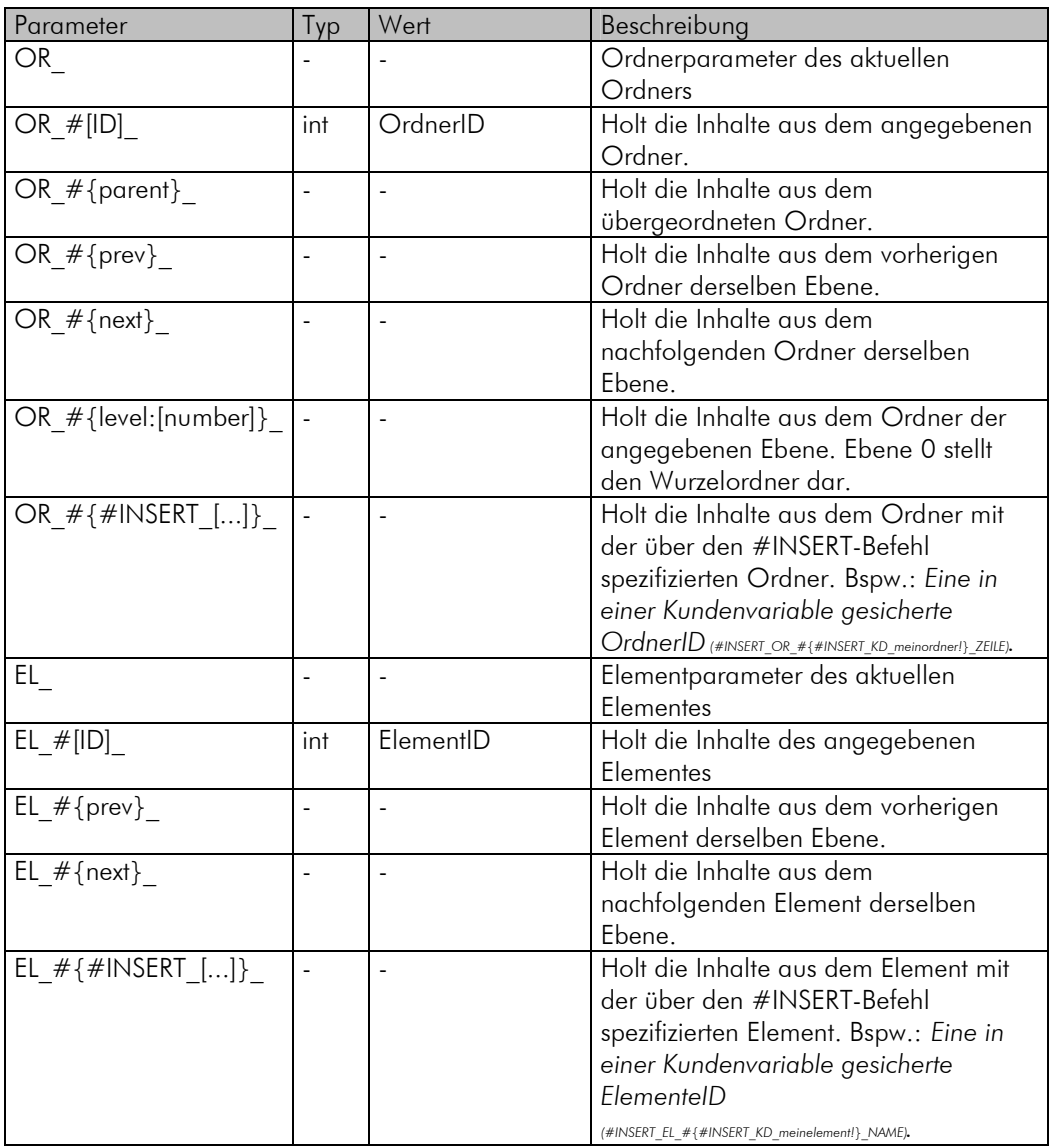

#### 3 Parameter für Ordner (Befehlsklasse OR)

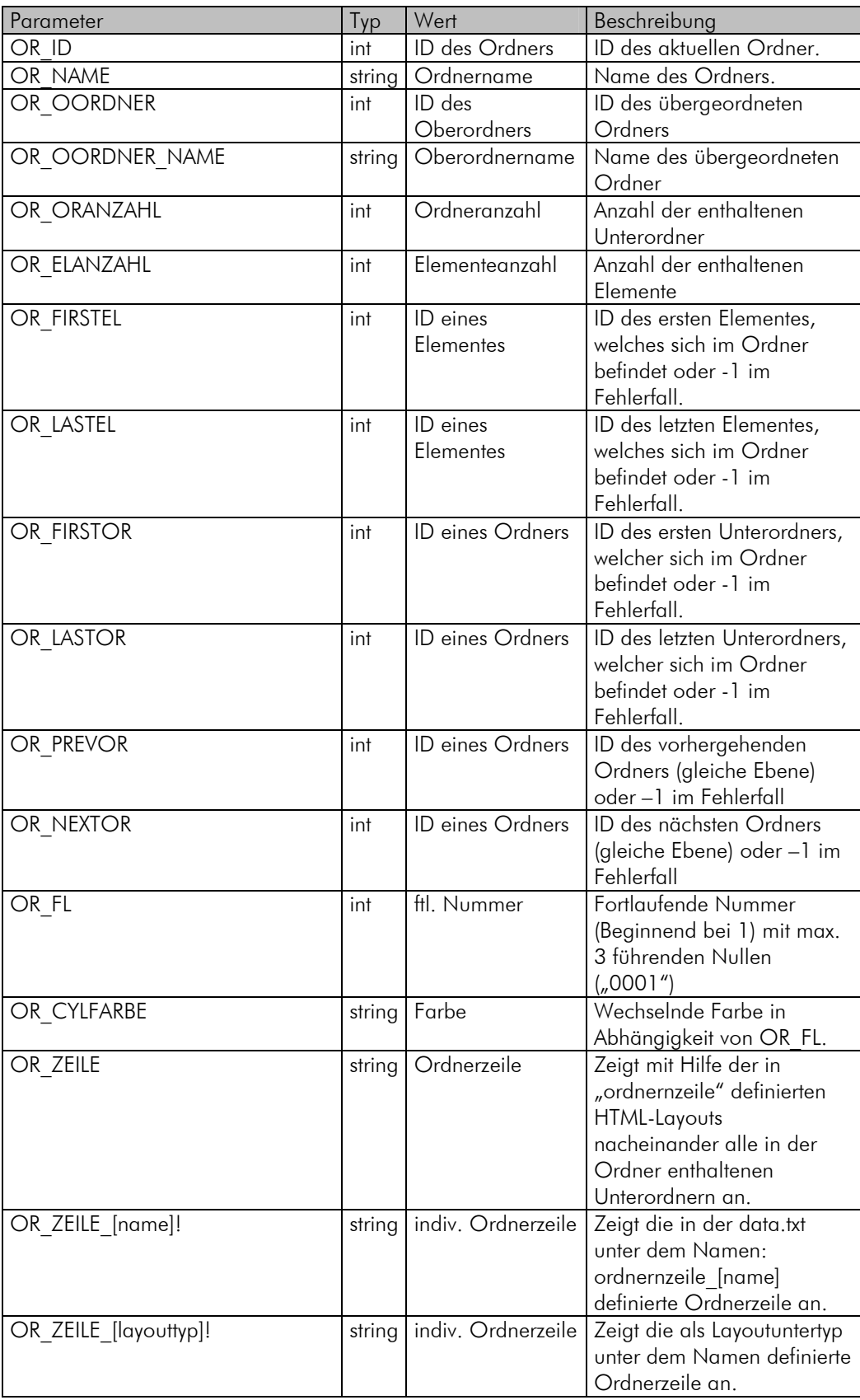

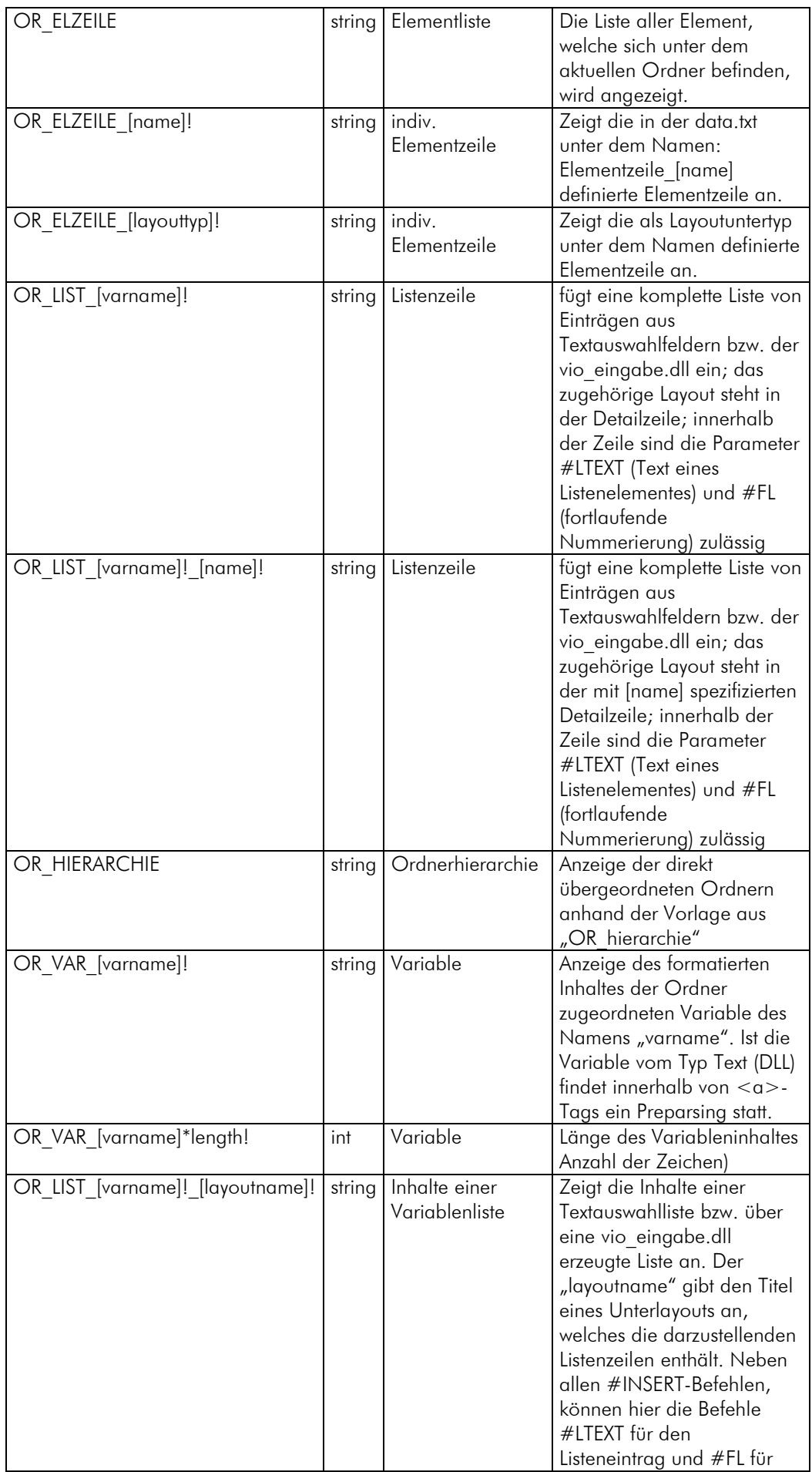

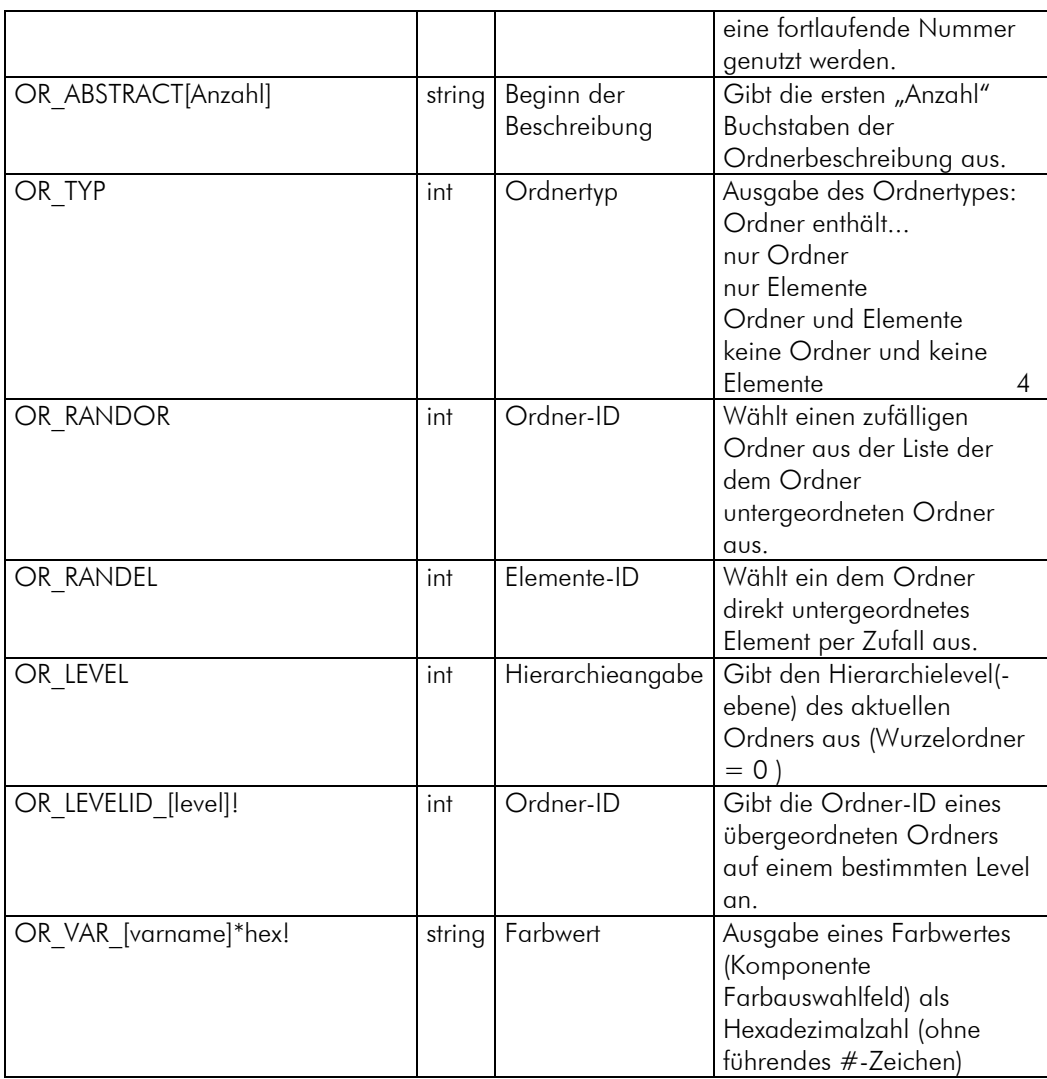

#### 4 Parameter für Elemente (Befehlsklasse EL)

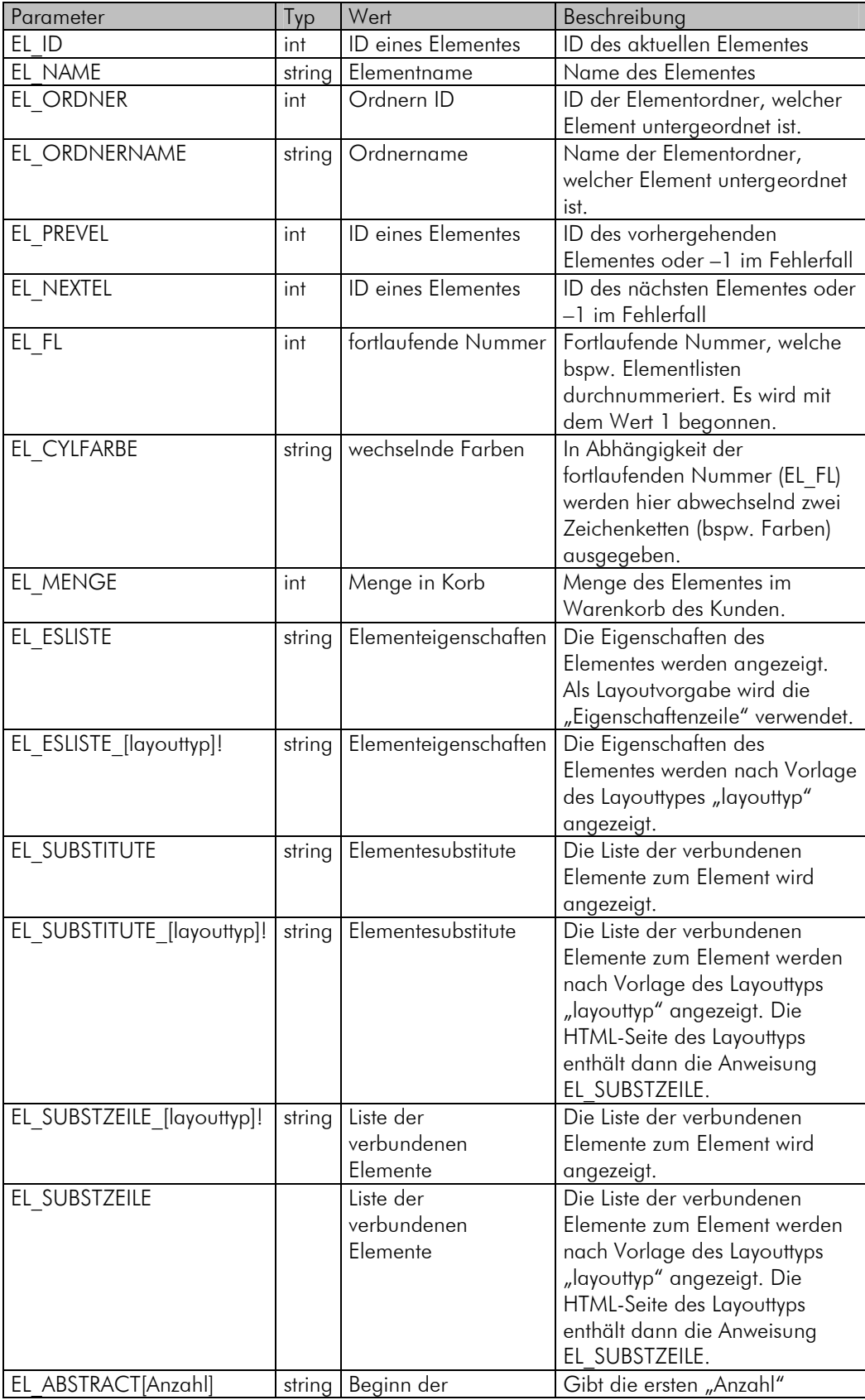

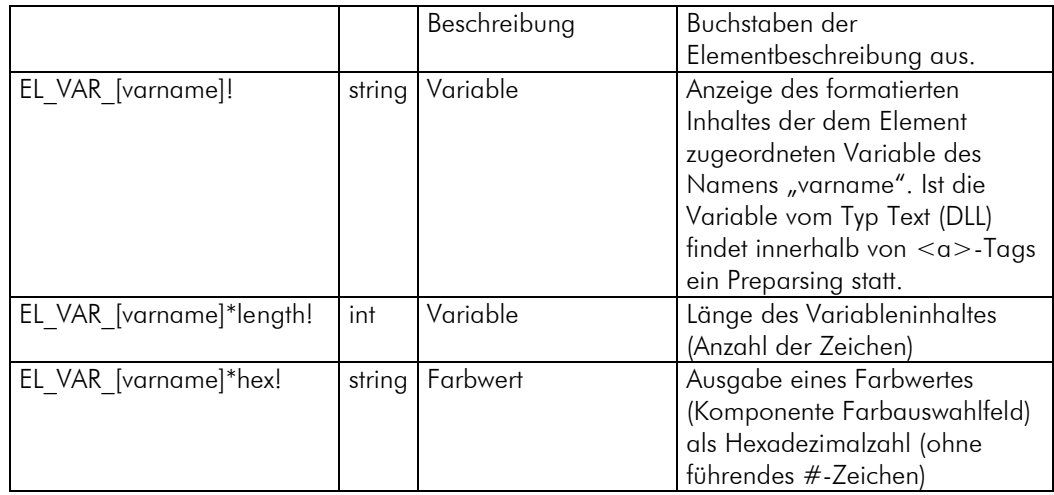

#### 5 Platzhalter für Eigenschaften von Elementen

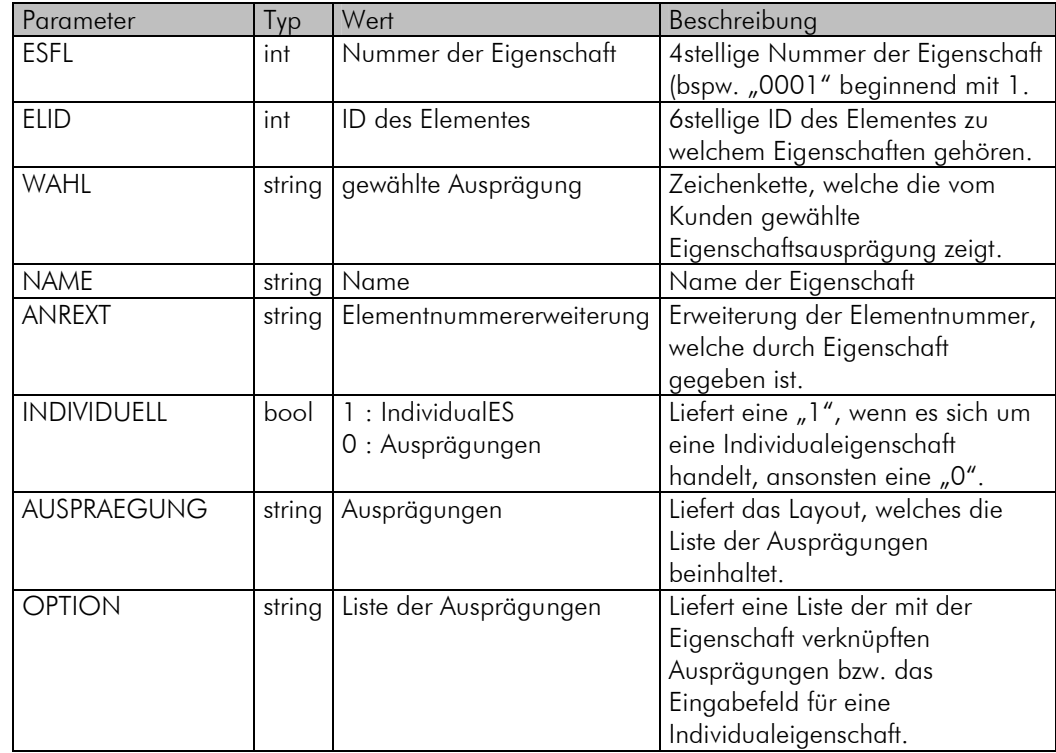

#### 6 Platzhalter für Ausprägungen der Eigenschaften von Elementen

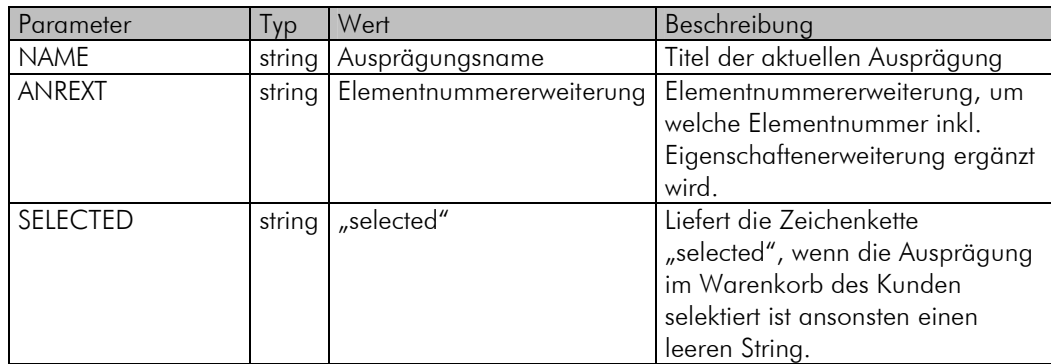

#### 7 Layoutparameter (Befehlsklasse LY)

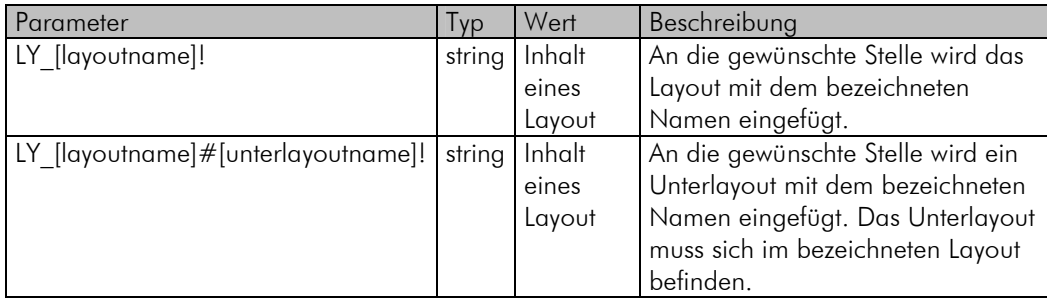

#### 8 #IF-Abfragen

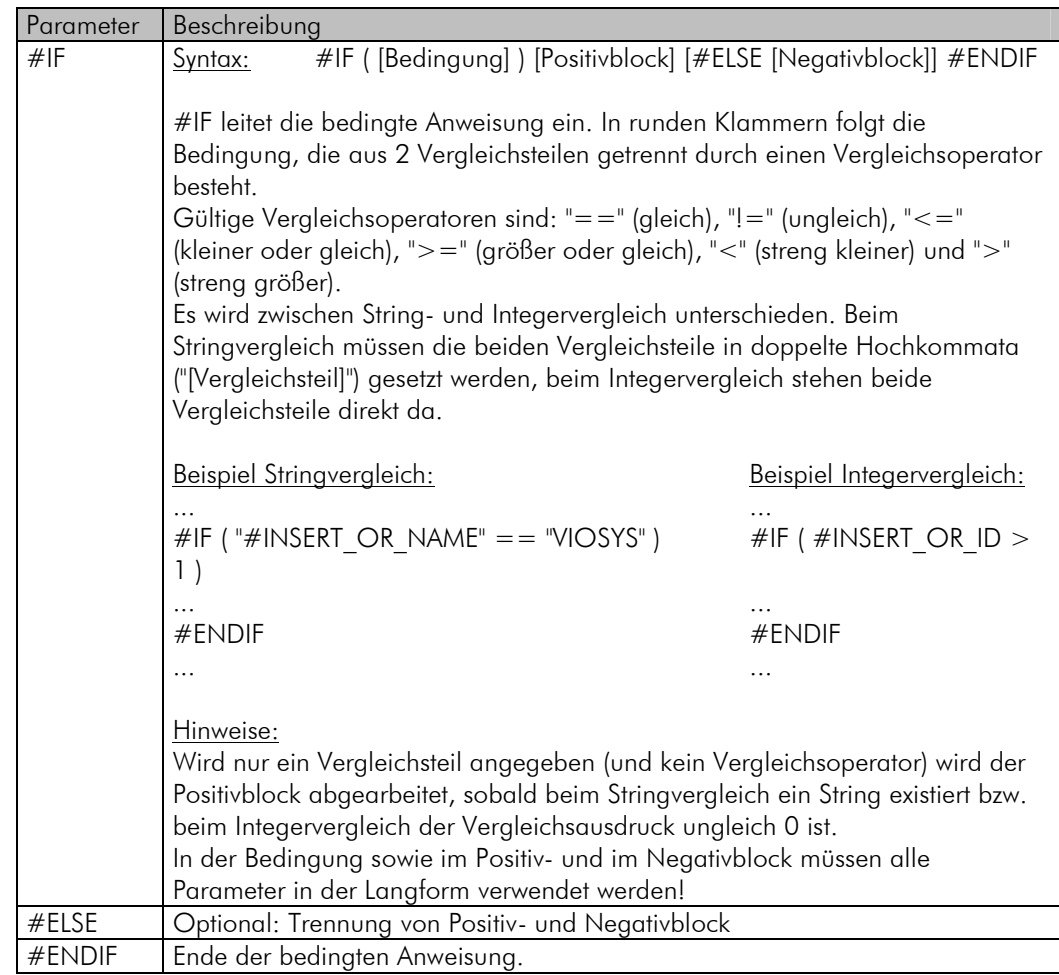

#### 9 Temporäre Variablen über #SET

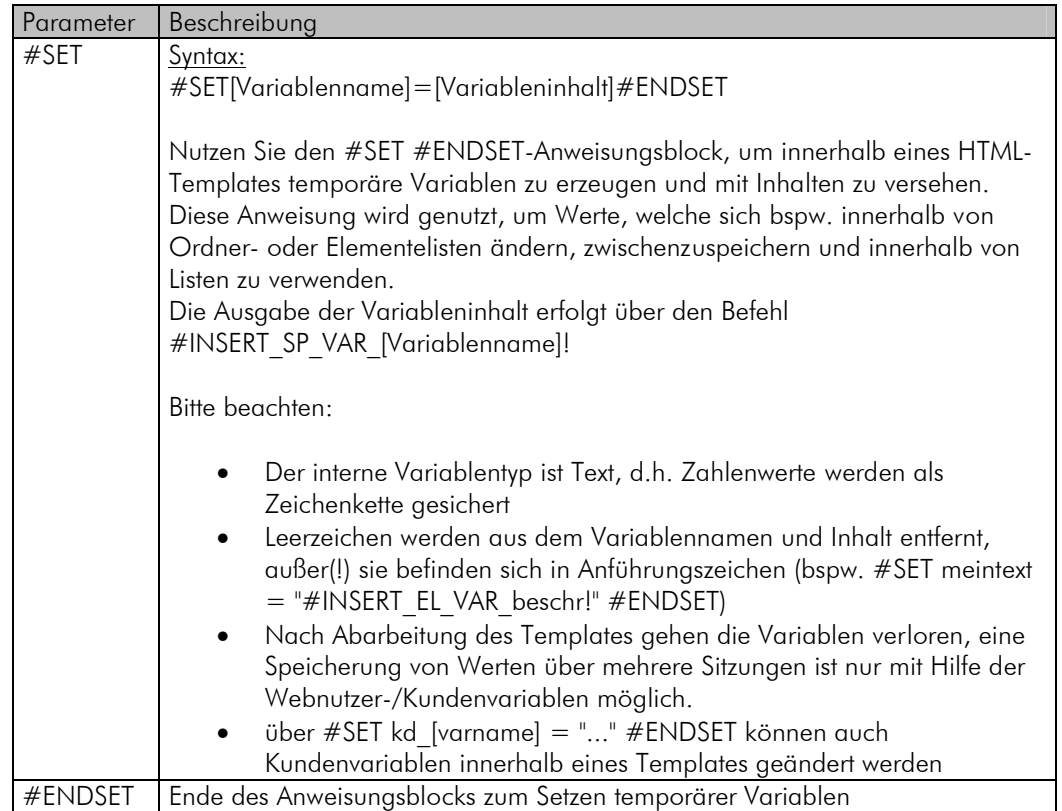

#### 10 Fehlercodes VIO.Matrix-CGI

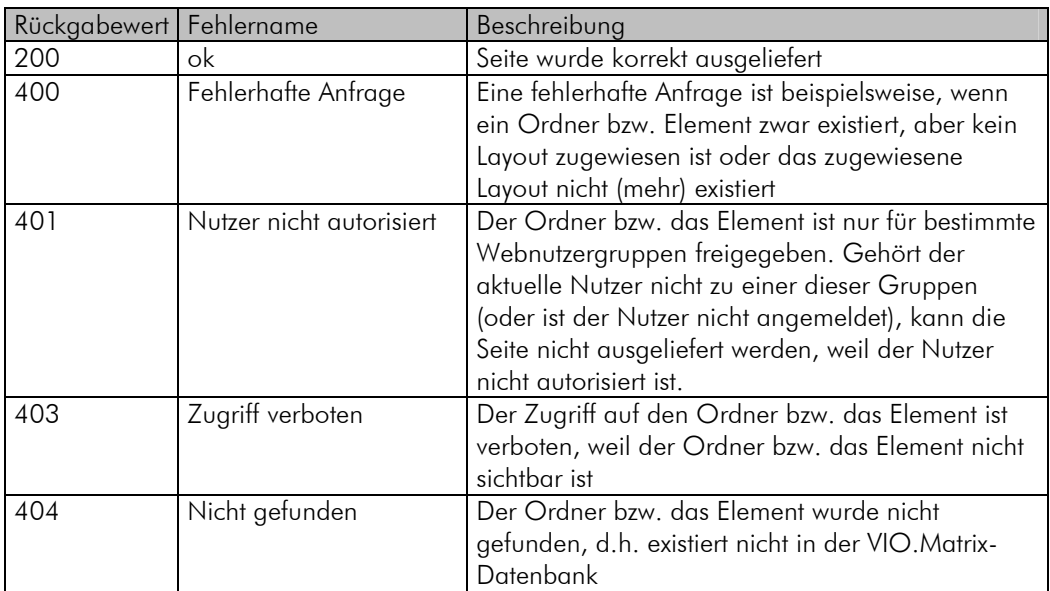

#### Hinweis:

Für die Fehlercodes 4xx kann eine Weiterleitung auf eine entsprechende Fehlerseite eingerichtet werden. Dazu muss ein Systemparameter nach dem Schema error[Rückgabewert] mit dem Weiterleitungsziel im Fehlerfall belegt werden, z.B. error404=http://www.kunden-viosys.de/error404.html leitet im Fehlerfall 404 (Ordner bzw. Element wurde nicht gefunden) auf die Seite http://www.kunden-viosys.de/error404.html weiter.

## 11 Suchparameter (Befehlsklasse SE)

Definition eines Suchblockes

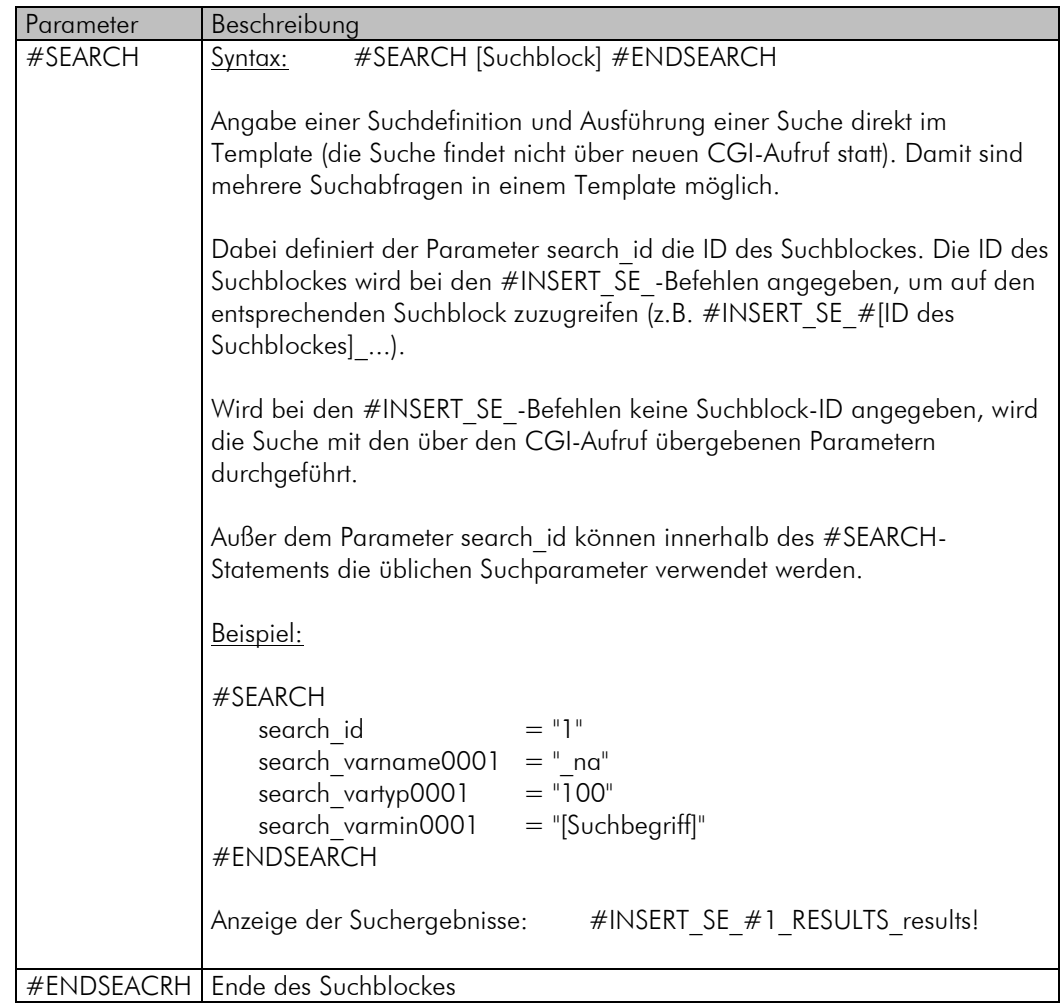

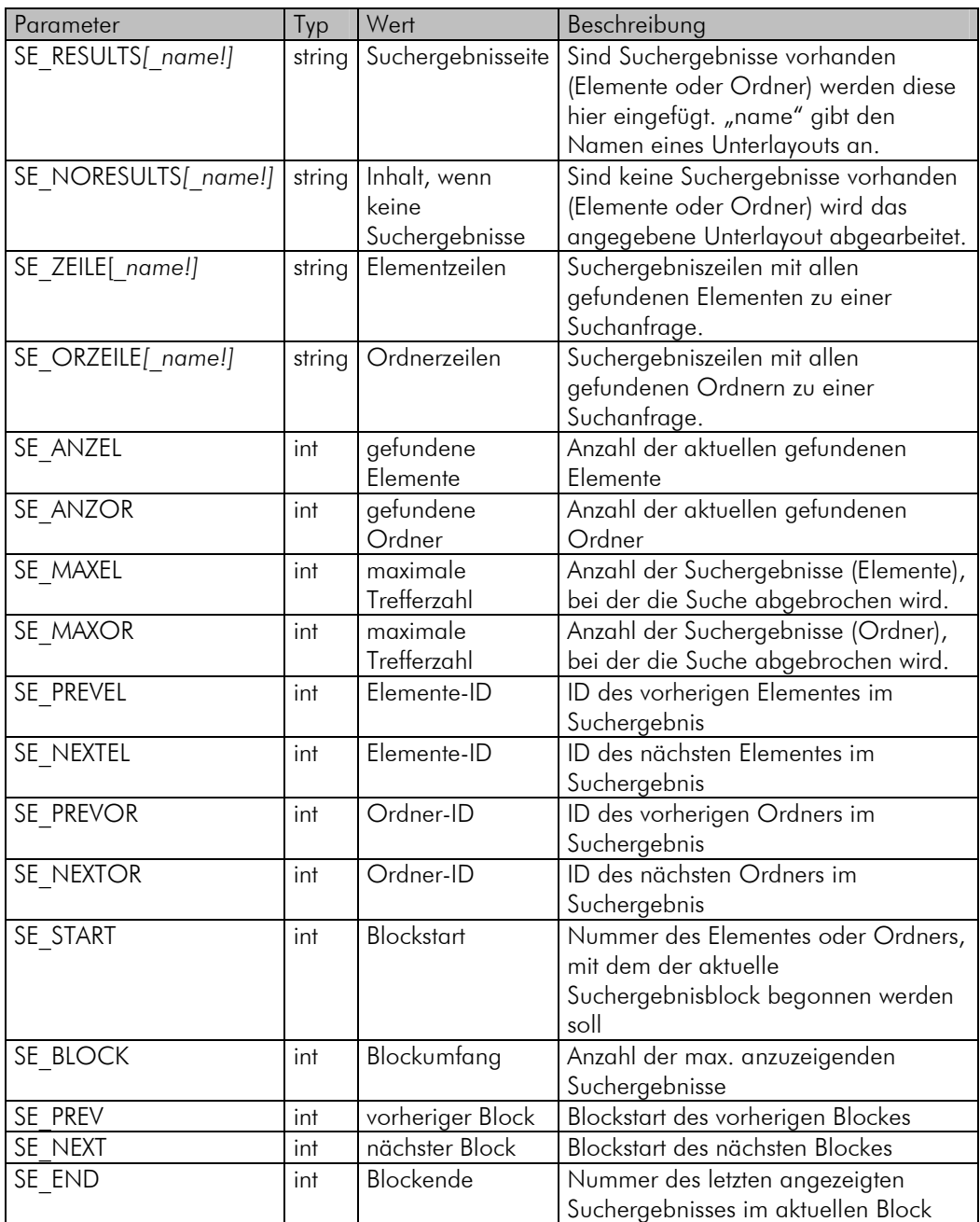

#### 12 Warenkorbparameter (Befehlsklassen WK, WE und MW)

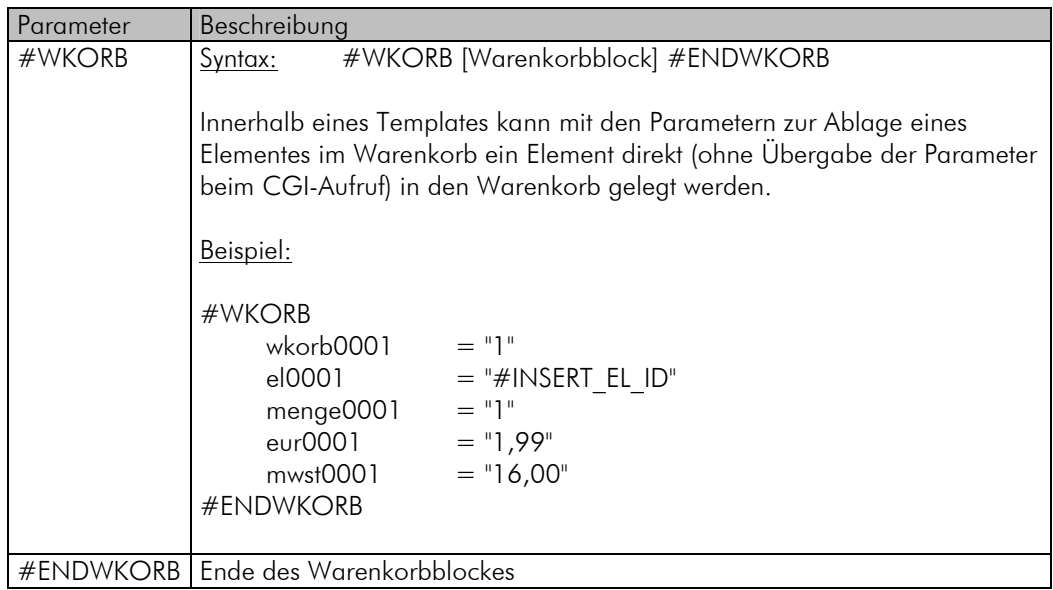

Tabelle 1 – Definition eines Warenkorbblockes

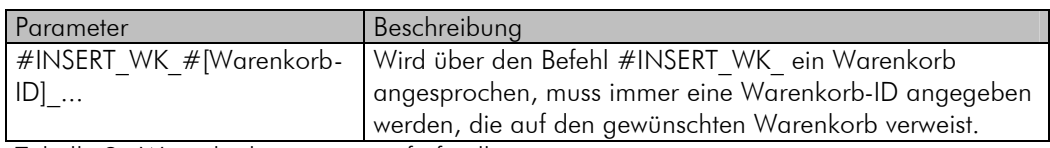

Tabelle 2 –Warenkorbparameteraufrufe allgemein

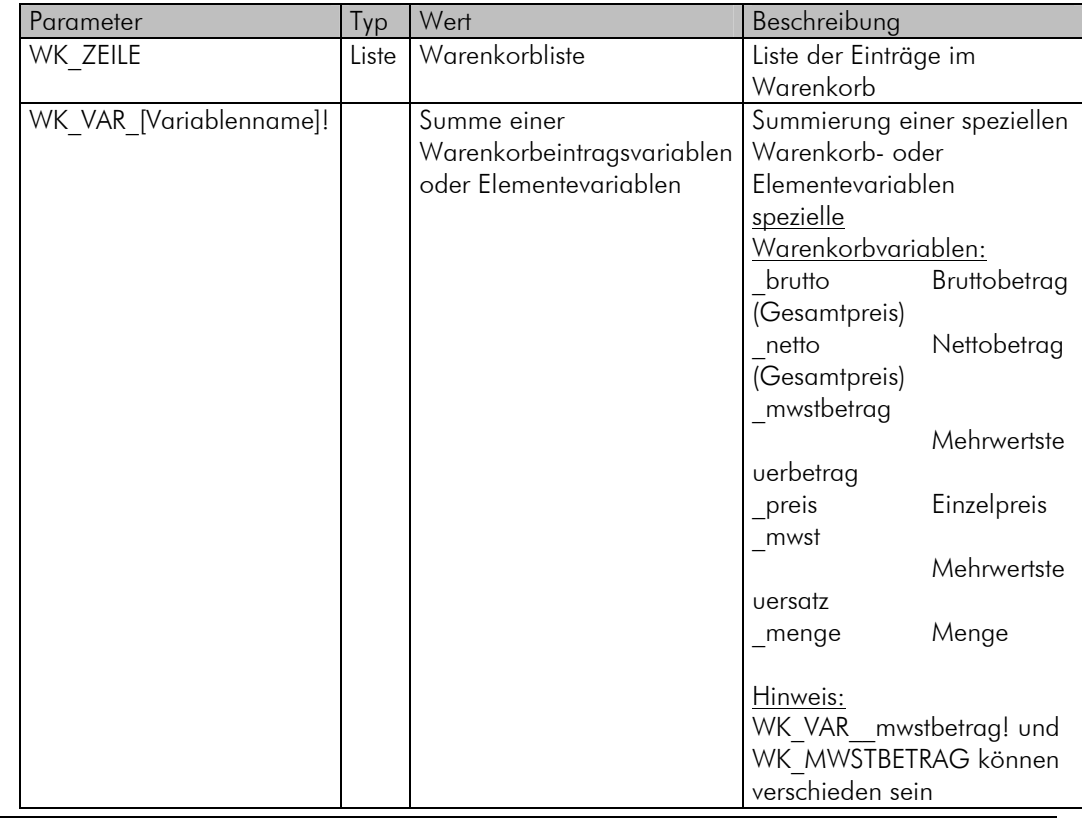

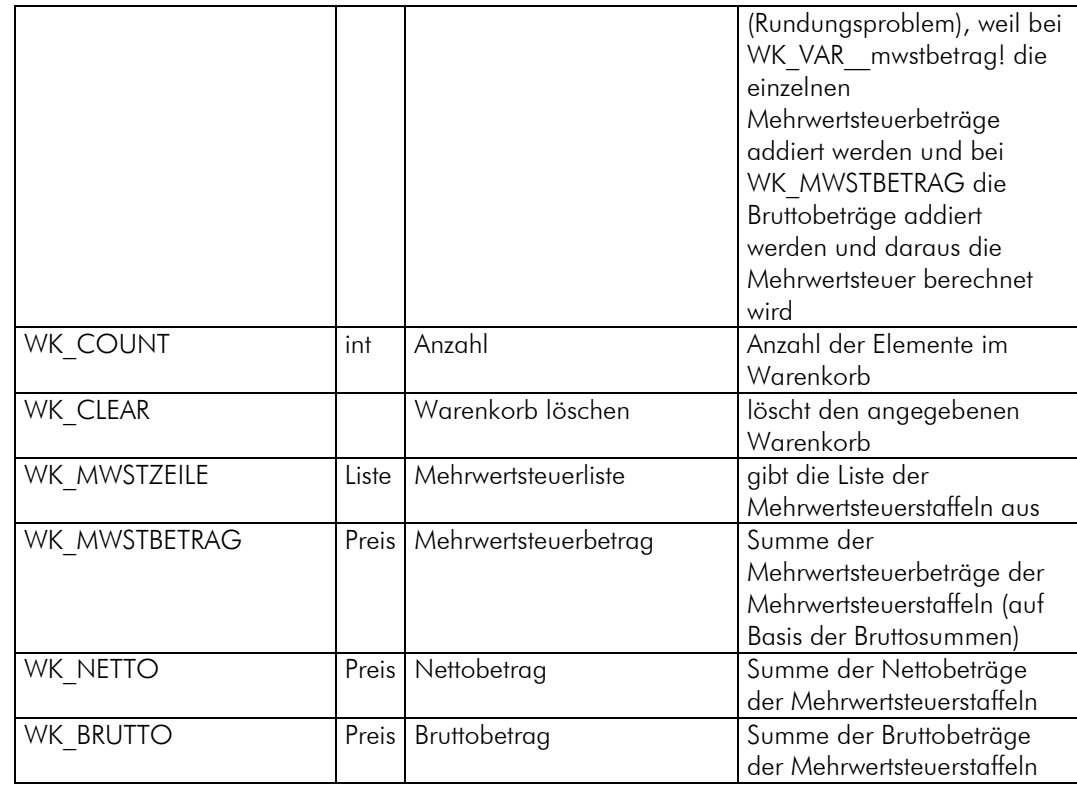

Tabelle 3 - HTML-Platzhalter für Warenkorbdaten

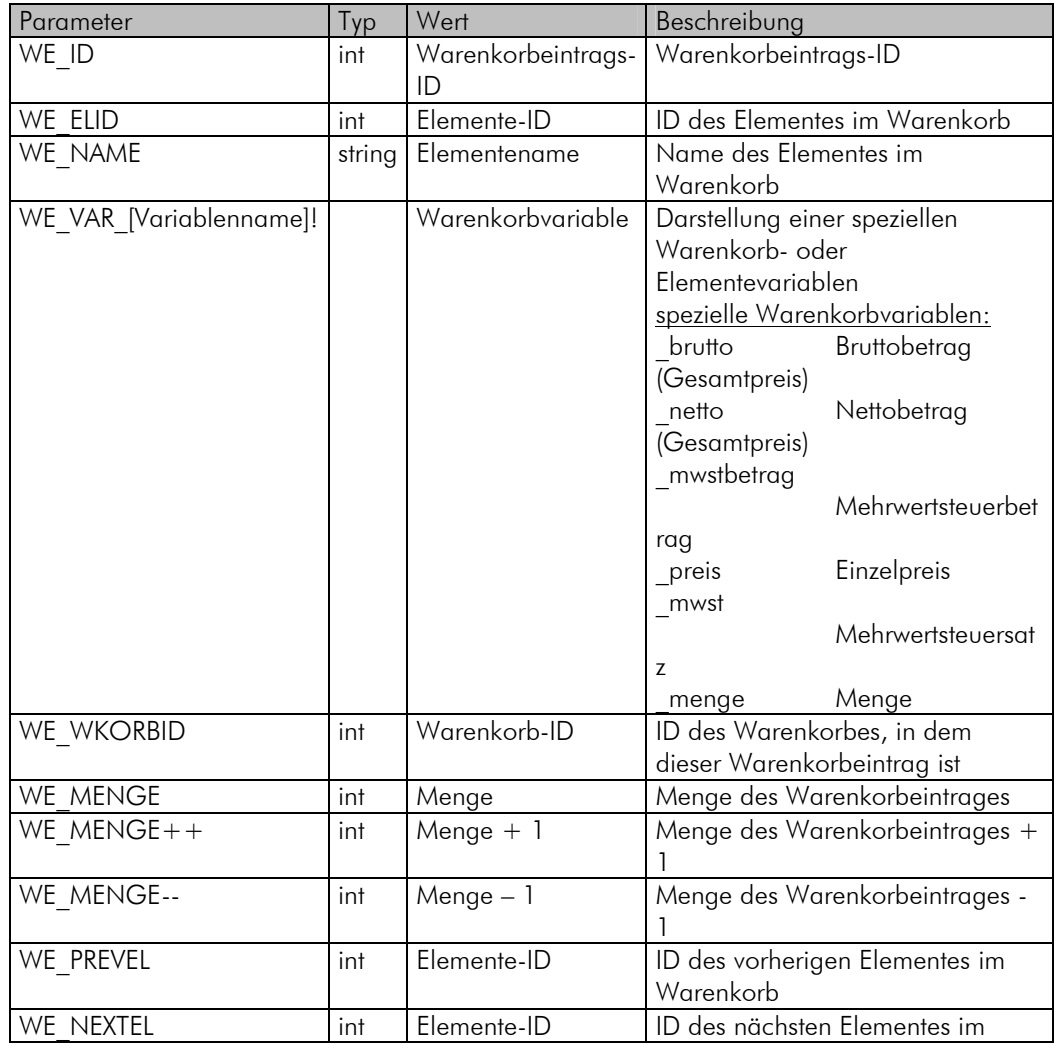

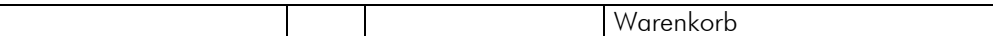

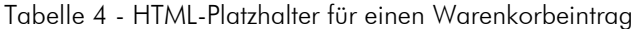

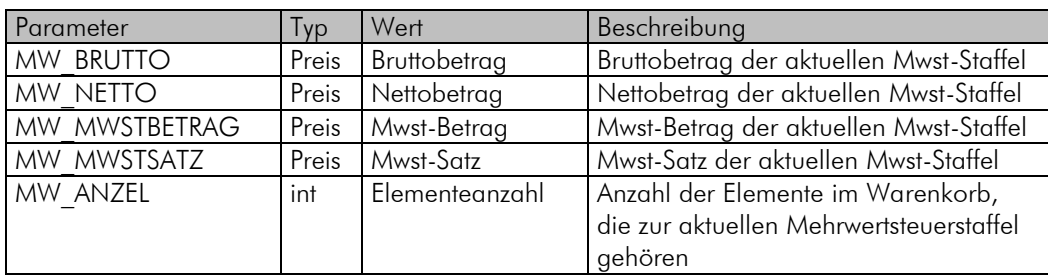

Tabelle 5 - HTML-Platzhalter für eine Mehrwertsteuerzeile

#### 13 Parameter für Kunden (Befehlsklasse KD)

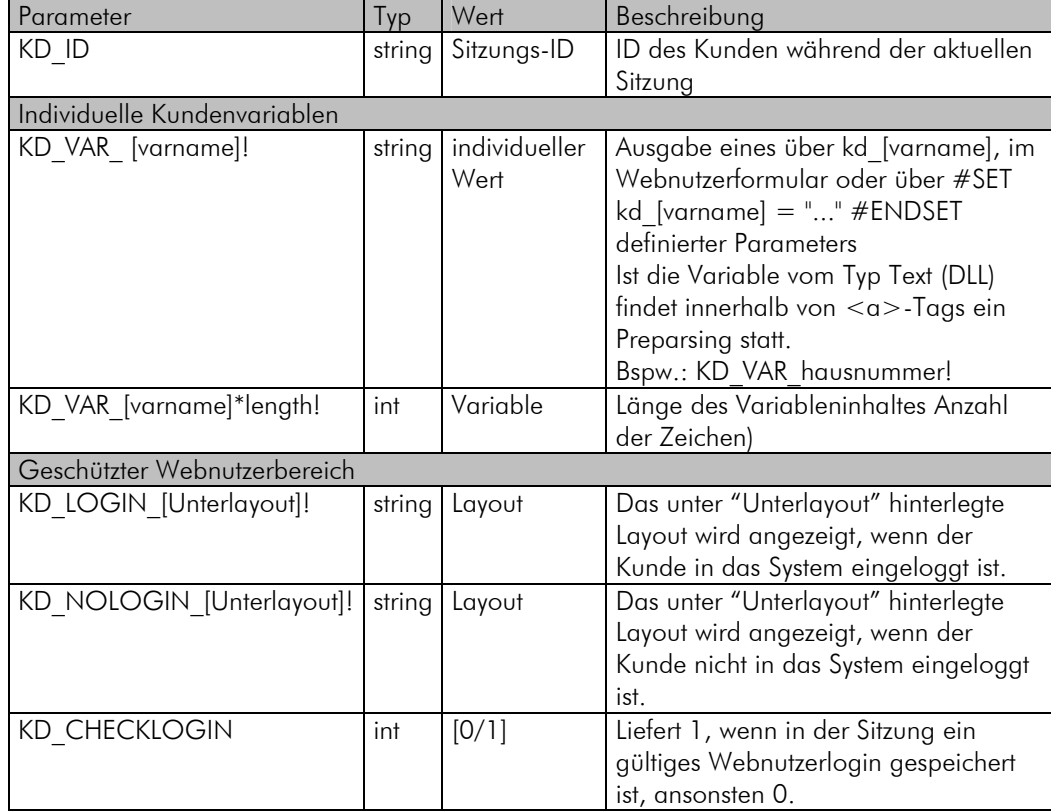

Tabelle 6 - HTML-Platzhalter für individuelle Kundendaten

#### 14 Parameter für Webnutzergruppen (Befehlsklasse WG)

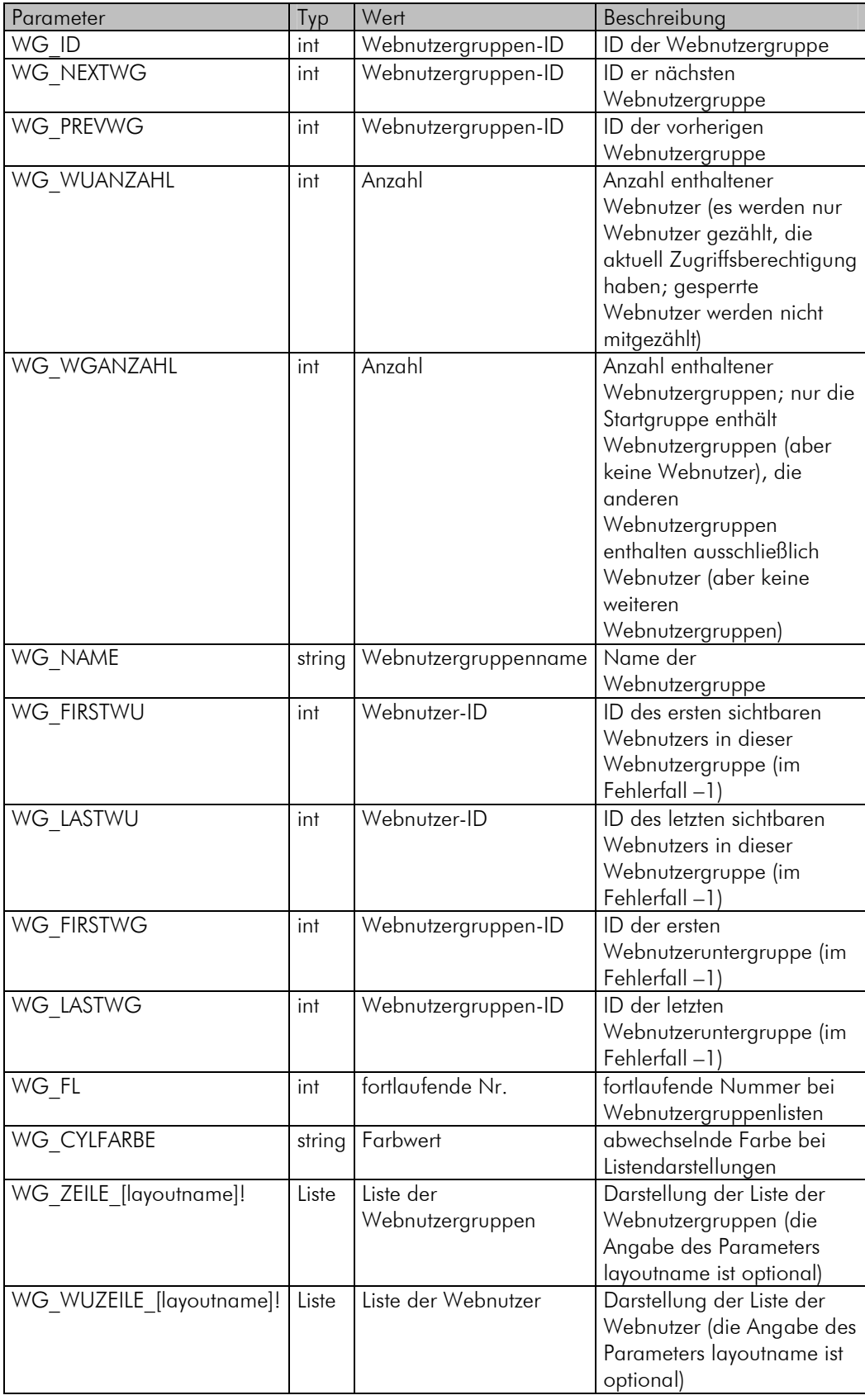

Tabelle 7 - HTML-Platzhalter für Webnutzergruppen

#### 15 Parameter für Webnutzer (Befehlsklasse WU)

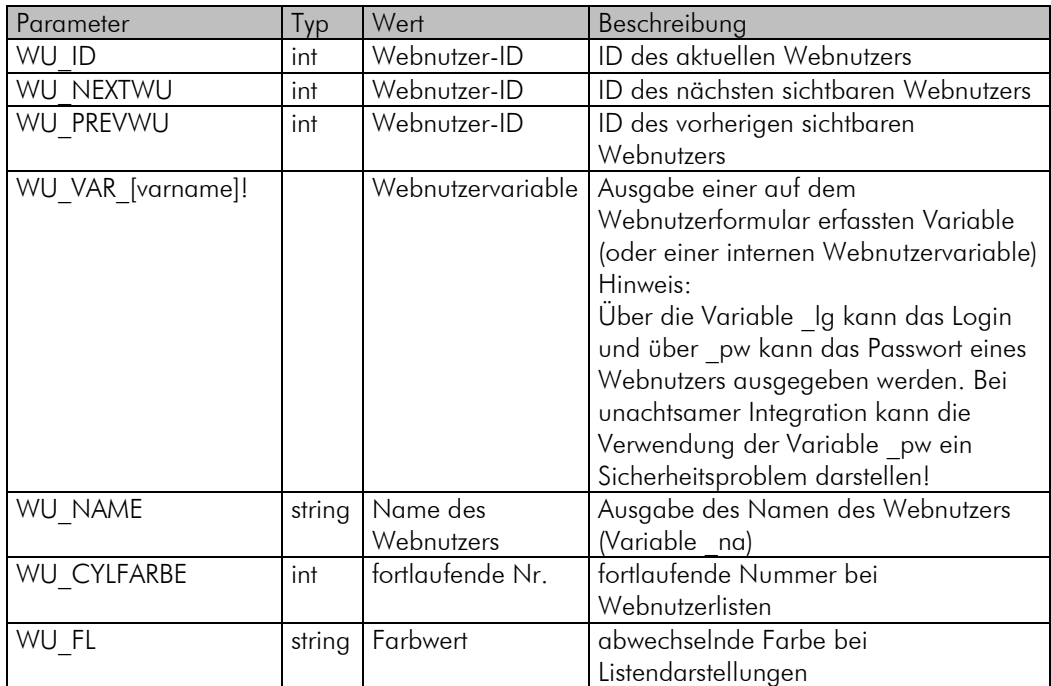

Tabelle 8 - HTML-Platzhalter für Webnutzer

## 16 CGI-Übergabeparameter

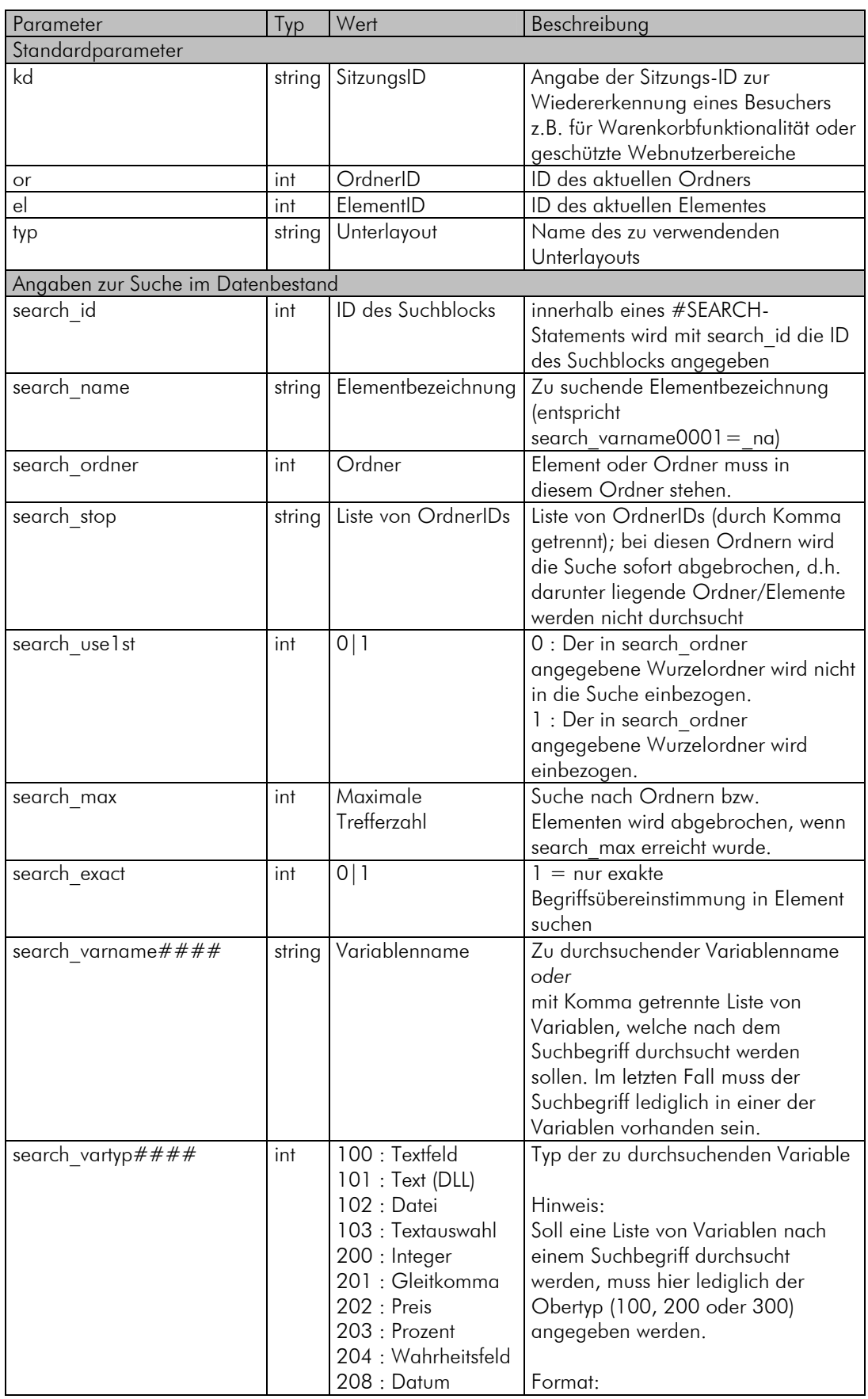

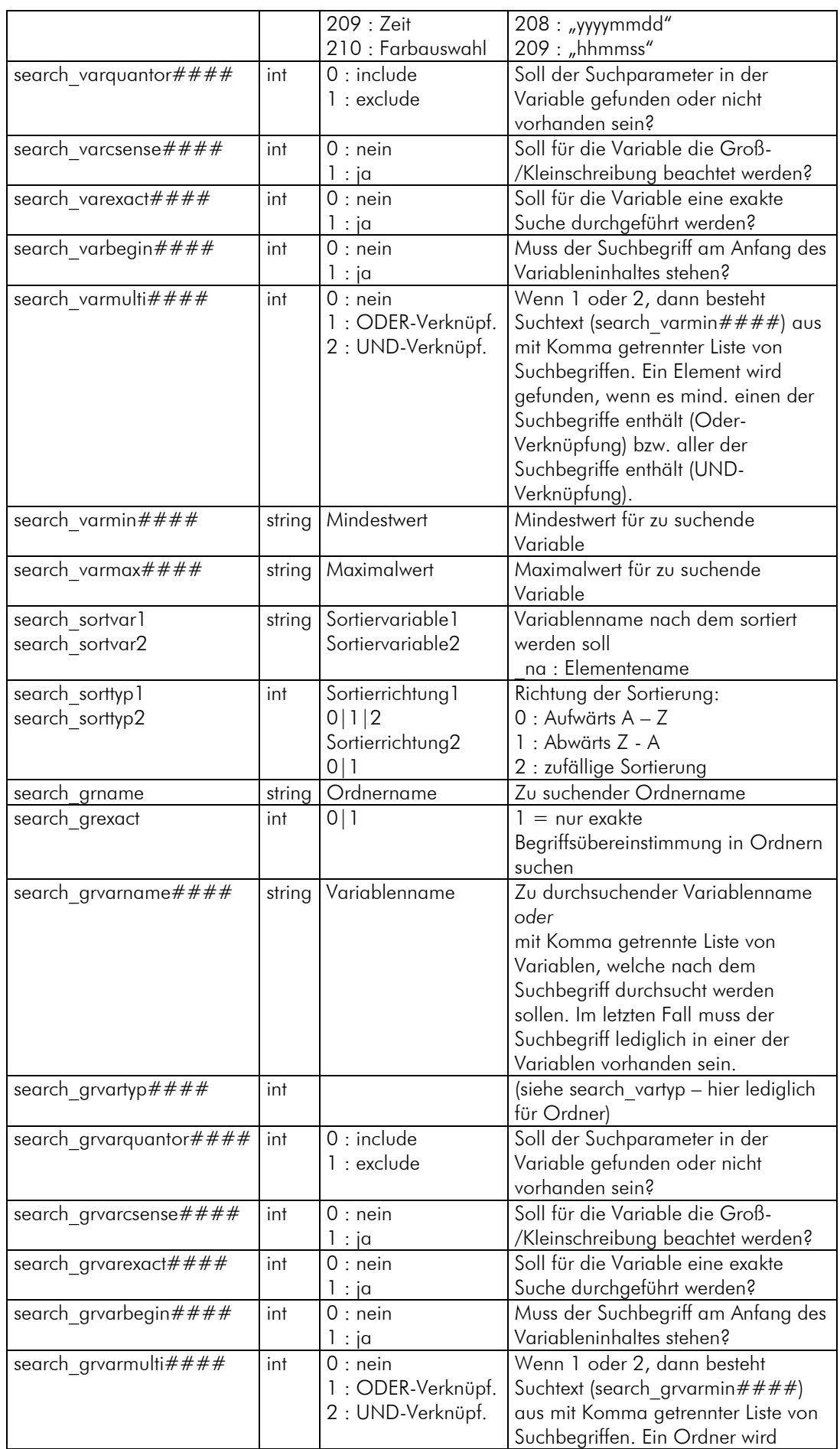

|                                               |        |                       | gefunden, wenn er mind. einen der         |
|-----------------------------------------------|--------|-----------------------|-------------------------------------------|
|                                               |        |                       | Suchbegriffe enthält (Oder-               |
|                                               |        |                       | Verknüpfung) bzw. aller der               |
|                                               |        |                       | Suchbegriffe enthält (UND-                |
|                                               |        |                       | Verknüpfung).                             |
| search grvarmin####                           | string | Mindestwert           | Mindestwert für zu suchende               |
|                                               |        |                       | Variable                                  |
|                                               |        |                       |                                           |
| search grvarmax####                           | string | Maximalwert           | Maximalwert für zu suchende               |
|                                               |        |                       | Variable                                  |
| search_grsortvar1                             | string | Sortiervariable1      | Variablenname nach dem sortiert           |
| search grsortvar2                             |        | Sortiervariable2      | werden soll                               |
|                                               |        |                       | na: Ordnername                            |
| search_grsorttyp1                             | int    | Sortierrichtung1      | Richtung der Sortierung:                  |
| search grsorttyp2                             |        | 0 1 2                 | $0:$ Aufwärts $A - Z$                     |
|                                               |        | Sortierrichtung2      | 1 : Abwärts Z - A                         |
|                                               |        | 0 1                   | 2 : zufällige Sortierung                  |
| search_start                                  | int    | Blockstart            | Nummer des Elementes oder                 |
|                                               |        |                       |                                           |
|                                               |        |                       | Ordners, mit dem Suchergebnisse           |
|                                               |        |                       | beginnen sollen (0 : Beginn)              |
| search block                                  | int    | Blockumfang           | Anzahl anzuzeigender                      |
|                                               |        |                       | Suchergebnisse                            |
| search hidden                                 | int    | Versteckte Ordner     | Angabe, ob versteckte Ordner (ohne        |
|                                               |        | durchsuchen           | Internetfreigabe) in die Suche            |
|                                               |        |                       | einbezogen werden sollen. Die             |
|                                               |        |                       | Ordner selbst werden nicht(!)             |
|                                               |        |                       | gefunden aber durchsucht.                 |
|                                               |        |                       | 0 : (Default) versteckte Ordner nicht     |
|                                               |        |                       | durchsuchen                               |
|                                               |        |                       |                                           |
|                                               |        |                       | 1 :versteckte Ordner durchsuchen          |
| Geschützter Webnutzerbereich                  |        |                       |                                           |
| kd login                                      | string | Webuser-Login         | Loginname eines Webusers, welcher         |
|                                               |        |                       | sich damit für die folgende Sitzung       |
|                                               |        |                       | authentifizieren möchte.                  |
| kd passwd <sup>1</sup>                        | string | Webuser-Passwort      | Passwort eines Webuser, welcher           |
|                                               |        |                       | sich in Zusammenhang mit                  |
|                                               |        |                       | Loginname für die folgende Sitzung        |
|                                               |        |                       | authentifizieren möchte.                  |
| Individuelle Kundenparameter                  |        |                       |                                           |
| kd [name]                                     | string | Initialisierung eines | Alle Übergabeparameter, die mit           |
|                                               |        | Kundenparameter       | kd beginnen (z.B. in Links oder           |
|                                               |        |                       | Formularfelder) werden in der             |
|                                               |        |                       |                                           |
|                                               |        |                       | Sitzung als sogenannte                    |
|                                               |        |                       | Kundenvariablen gespeichert und           |
|                                               |        |                       | können jederzeit über                     |
|                                               |        |                       | #INSERT KD VAR [Variablenname]!           |
|                                               |        |                       | wieder abgerufen werden.                  |
| Angaben zur Ablage von Elementen im Warenkorb |        |                       |                                           |
| wkorb $\# \# \#$                              | int    | ID des Warenkorbes    | Übergabe der ID, in welchen               |
|                                               |        |                       | Warenkorb das Element abgelegt            |
|                                               |        |                       | werden soll; die                          |
| el####                                        | int    | Elemente-ID           | ID des Elementes, welches in den          |
|                                               |        |                       | Warenkorb gelegt werden soll              |
|                                               |        |                       |                                           |
|                                               |        |                       |                                           |
| menge####                                     | int    | Menge                 | Menge, in der das Element in den          |
|                                               |        |                       | Warenkorb gelegt werden soll<br>(Menge>0) |

<sup>&</sup>lt;sup>1</sup> Bitte beachten Sie: Das Paßwort wird hier unverschlüsselt übertragen! Daher sollte zumindest das POST-Verfahren zur<br>Übermittlung von sicherheitsrelevanten Formulardaten genutzt werden (bspw. <form action="#INSERT\_SP\_C

 $\overline{a}$ 

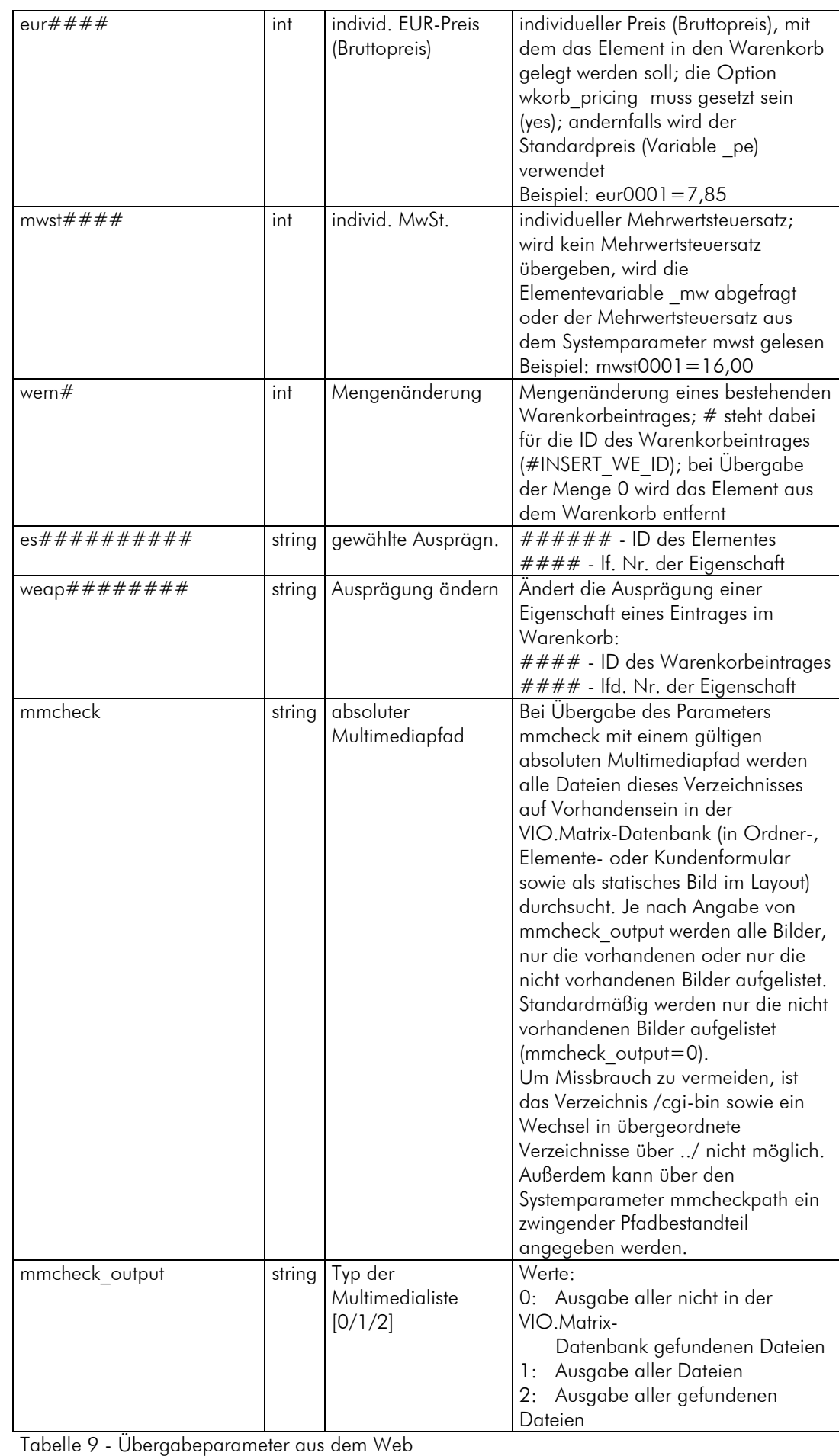

## 17 Systemparameter

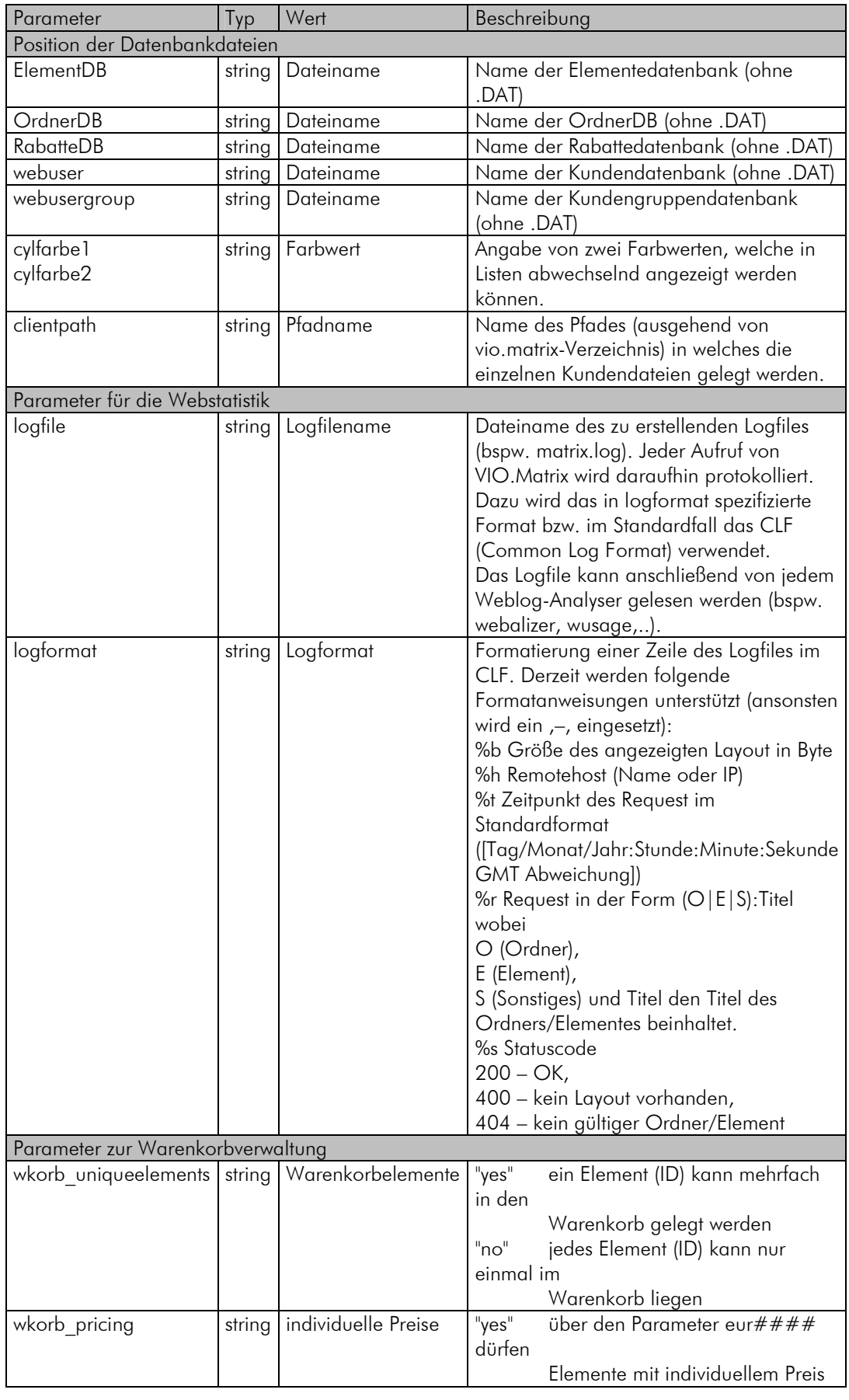

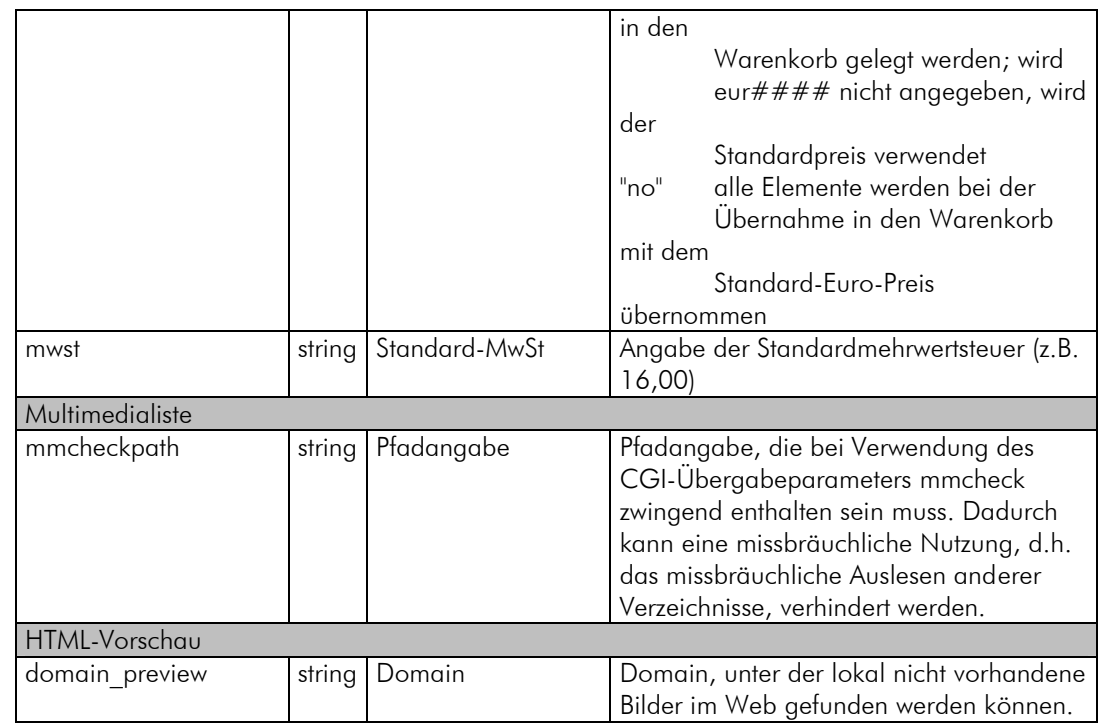

Tabelle 10 - Wichtige Parameter der "data.txt"

#### 18 Sonstige Parameter (Befehlsklasse SP)

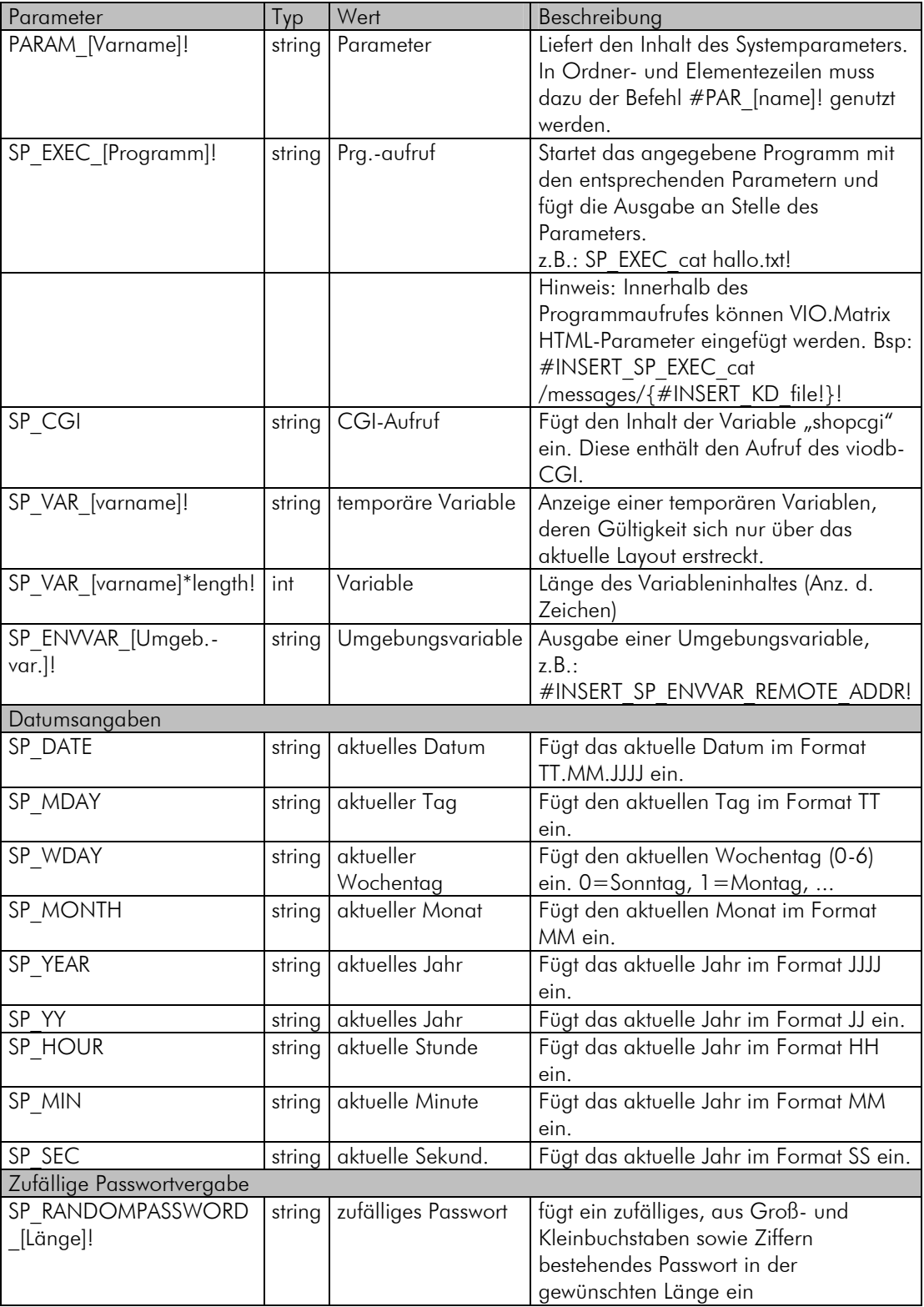

Die in dieser Dokumentation beschriebene Software und Hardware wird Ihnen gemäß den Bedingungen eines Lizenzabkommens zur Verfügung gestellt und darf nur unter den darin beschriebenen Bedingungen eingesetzt werden.

Diese Dokumentation ist urheberrechtlich geschützt. © 2004 VIOSYS AG. Alle Rechte vorbehalten.

Alle in diesem Handbuch erwähnten Beispiele mit Namen, Firmennamen oder Firmen sind frei erfunden. Ähnlichkeiten mit tatsächlichen Namen, Firmen oder Einrichtungen sind unbeabsichtigt und rein zufällig.

Die Dokumentation wird in der vorliegenden Form geliefert, und die VIOSYS AG übernimmt keine Garantie für die Genauigkeit oder die Verwendung. Die Verwendung der Dokumentation oder der darin enthaltenen Informationen hat der Benutzer zu verantworten. Die Dokumentation kann technische oder andere Ungenauigkeiten oder typografische Fehler enthalten. Die VIOSYS AG behält sich das Recht vor, Änderungen ohne vorherige Ankündigung vorzunehmen.

VIO.Matrix® ist ein eingetragenes Warenzeichen der VIOSYS AG. Alle anderen Warenzeichen sind Warenzeichen ihrer jeweiligen Inhaber.

Weitere Informationen zu VIO.Matrix® finden Sie auf diesen Webseiten: www.viosys.de, www.viomatrix.de, www.akademie.viomatrix.de, www.nophp.de.